## SQL Server Temporal Databases

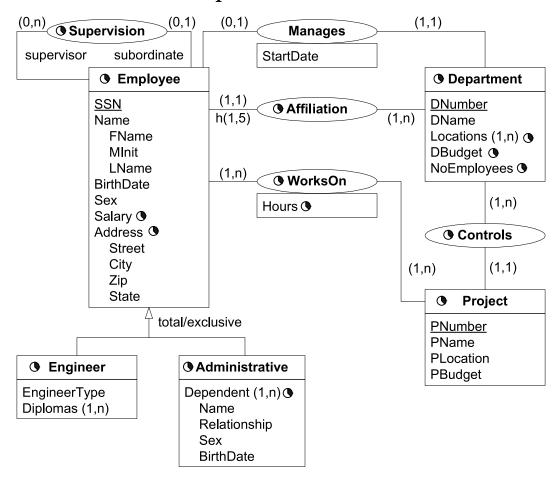

Consider the above temporal conceptual schema

- Define a relational schema corresponding to the conceptual schema.
- Write the following queries in SQL:
  - 1. Give the name of managers living currently in Houston
  - 2. Give the name of employees working currently in the 'Research' department having a salary greater or equal than 45000
  - 3. Give the name of current employees who does not work currently in any department
  - 4. Give the name of the employee(s) that had the highest salary in 1/1/2002
  - 5. Provide the salary and affiliation history for all employees
  - 6. Give the name of employees and the period of time in which they were supervisors but did not work in any project during the same period
  - 7. Give the name of supervisors who had work on a project at some time
  - 8. Give the name of employees and the date they changed their affiliation
  - 9. Give the name of employees and the periods they worked on any project
  - 10. Give the history of the maximum salary
  - 11. Give by department the history of the maximum salary
  - 12. Give the history of the number of projects of a department
  - 13. Give the name of employees and the periods they worked on all projects of their department

#### Relational Schema

- Employee(SSN, FName, MInit, LName, BirthDate, Sex)
- EmployeeLifecycle(<u>SSN</u>, <u>FromDate</u>, ToDate)

SSN references Employee(SSN)

• EmployeeSalary(SSN, Salary, FromDate, ToDate)

SSN references Employee(SSN)

• EmployeeAddress(<u>SSN</u>, Street, City, Zip, Country, <u>FromDate</u>, ToDate)

SSN references Employee(SSN)

• Engineer(SSN, EngineerType, FromDate, ToDate)

SSN references Employee(SSN)

In this table the lifecycle of Engineer is kept as well as the attribute EngineerType. There will be redundancy if the lifecycle of Engineer is not continuous.

• EngineerDiplomas(SSN, Diploma)

SSN references Engineer(SSN)

• AdministrativeLifecycle(<u>SSN</u>, <u>FromDate</u>, <u>ToDate</u>)

SSN references Employee(SSN)

• AdminDependent(<u>SSN</u>, <u>Name</u>, <u>Relationship</u>, Sex, BirthDate, <u>FromDate</u>, ToDate) SSN references AdministrativeLifecycle(SSN)

It is supposed that an employee does not have two dependents of the same name and the same relationship. An alternative will be to put BirthDate instead of Relationship as part of the key.

• Supervision(<u>SSN</u>, SuperSSN, <u>FromDate</u>, ToDate)

SSN references Employee(SSN)

SuperSSN references Employee(SSN)

• Affiliation(SSN, DNumber, FromDate, ToDate)

SSN references Employee(SSN)

• Department(<u>DNumber</u>, DName, MgrSSN, MgrStartDate, FromDate, ToDate)

MgrSSN references Employee(SSN)

It is supposed that the lifecycle of departments is continuous. In this case an additional table for the lifecycle is not necessary.

• DeptLocations(<u>DNumber</u>, <u>Location</u>, <u>FromDate</u>, <u>ToDate</u>)

DNumber references Department(DNumber)

• DepartmentBudget(<u>DNumber</u>, DBudget, <u>FromDate</u>, ToDate)

DNumber references Department(DNumber)

• DepartmentNbEmp(<u>DNumber</u>, NbEmp, <u>FromDate</u>, ToDate)

DNumber references Department(DNumber)

• Project(PNumber, PName, PLocation, PBudget, FromDate, ToDate)

It is supposed that the lifecycle of Project is continuous.

• Controls(PNumber, DNumber, FromDate, ToDate)

PNumber references Project(PNumber)

DNumber references Department(DNumber)

• WorksOn(<u>SSN</u>, <u>PNumber</u>, Hours, <u>FromDate</u>, ToDate)

PNumber references Project(PNumber)

SSN references Employee(SSN)

It is supposed that the temporality of attribute Hours is the same as the lifecycle of the association. In this case two different tables are not necessary. To obtain the lifecycle of the association independently of the attribute hours a temporal projection is needed.

# Example Database

Partial schema where not all entities and attributes are taken into account.

Employee

| Employee  |          |          |         |            |     |
|-----------|----------|----------|---------|------------|-----|
| SSN       | FName    | MInit    | LName   | BirthDate  | Sex |
| 123456789 | John     | В        | Smith   | 09-05-1955 | M   |
| 333445555 | Franklin | $\Gamma$ | Wong    | 08-12-1945 | M   |
| 999887777 | Alicia   | J        | Zelaya  | 19-07-1958 | F   |
| 987654321 | Jennifer | S        | Wallace | 20-06-1931 | F   |
| 666884444 | Ramesh   | K        | Narayan | 15-09-1952 | M   |
| 453453453 | Joyce    | A        | English | 31-07-1962 | F   |
| 987987987 | Ahmad    | V        | Jabbar  | 29-03-1959 | M   |
| 888665555 | James    | A        | Borg    | 10-11-1927 | M   |

EmployeeLifecycle

| SSN       | <u>FromDate</u> | ToDate     |
|-----------|-----------------|------------|
| 123456789 | 01-01-1985      | 01-01-2079 |
| 333445555 | 01-01-1982      | 01-01-2079 |
| 999887777 | 01-01-1985      | 01-01-2079 |
| 987654321 | 01-01-1982      | 01-01-2079 |
| 666884444 | 01-01-1985      | 01-01-2079 |
| 453453453 | 01-01-1985      | 01-01-2079 |
| 987987987 | 01-01-1985      | 01-01-2079 |
| 888665555 | 01-01-1980      | 01-01-2079 |

EmployeeSalary

|   | Employecomary              |        |                 |            |  |  |
|---|----------------------------|--------|-----------------|------------|--|--|
|   | $\underline{\mathrm{SSN}}$ | Salary | <u>FromDate</u> | ToDate     |  |  |
|   | 123456789                  | 30000  | 01-01-1985      | 01-01-2079 |  |  |
|   | 333445555                  | 40000  | 01-01-1982      | 01-01-1983 |  |  |
|   | 333445555                  | 45000  | 01-01-1983      | 01-01-2079 |  |  |
|   | 999887777                  | 25000  | 01-01-1985      | 01-01-2079 |  |  |
|   | 987654321                  | 43000  | 01-01-1982      | 01-01-2079 |  |  |
|   | 666884444                  | 38000  | 01-01-1985      | 01-01-2079 |  |  |
| İ | 453453453                  | 25000  | 01-01-1985      | 01-01-2079 |  |  |
| İ | 987987987                  | 25000  | 01-01-1985      | 01-01-2079 |  |  |
| İ | 888665555                  | 55000  | 01-01-1980      | 01-01-1981 |  |  |
|   | 888665555                  | 58000  | 01-01-1981      | 01-01-2079 |  |  |

 ${\bf Employee Address}$ 

|                            | Employeeridatess |          |      |       |                 |            |
|----------------------------|------------------|----------|------|-------|-----------------|------------|
| $\underline{\mathrm{SSN}}$ | Street           | City     | Zip  | State | <u>FromDate</u> | ToDate     |
| 123456789                  | 731 Fondren      | Houston  | 1000 | TX    | 01-01-1985      | 01-01-2079 |
| 333445555                  | 638 Voss         | Houston  | 1000 | TX    | 01-01-1982      | 01-01-2079 |
| 999887777                  | 3321 Castle      | Spring   | 1000 | TX    | 01-01-1985      | 01-01-2079 |
| 987654321                  | 291 Berry        | Bellaire | 1000 | TX    | 01-01-1982      | 01-01-2079 |
| 666884444                  | 975 Fire Oak     | Humble   | 1000 | TX    | 01-01-1985      | 01-01-2079 |
| 453453453                  | 5631 Rice        | Houston  | 1000 | TX    | 01-01-1985      | 01-01-2079 |
| 987987987                  | 980 Dallas       | Houston  | 1000 | TX    | 01-01-1985      | 01-01-2079 |
| 888665555                  | 450 Stone        | Houston  | 1000 | TX    | 01-01-1980      | 01-01-2079 |

Supervision

| 2227                       | 0 0037    |                 | m 5        |
|----------------------------|-----------|-----------------|------------|
| $\underline{\mathrm{SSN}}$ | SuperSSN  | <u>FromDate</u> | ToDate     |
| 123456789                  | 333445555 | 01-01-1985      | 01-01-2079 |
| 333445555                  | 888665555 | 01-01-1982      | 01-01-2079 |
| 999887777                  | 987654321 | 01-01-1985      | 01-01-2079 |
| 987654321                  | 888665555 | 01-01-1982      | 01-01-2079 |
| 666884444                  | 333445555 | 01-01-1985      | 01-01-2079 |
| 453453453                  | 333445555 | 01-01-1985      | 01-01-2079 |
| 987987987                  | 987654321 | 01-01-1985      | 01-01-2079 |

Affiliation

| $\underline{\mathrm{SSN}}$ | DNumber | <u>FromDate</u> | ToDate     |
|----------------------------|---------|-----------------|------------|
| 123456789                  | 1       | 01-01-1985      | 01-01-1986 |
| 123456789                  | 5       | 01-01-1986      | 01-01-2079 |
| 333445555                  | 4       | 01-01-1982      | 01-01-1984 |
| 333445555                  | 5       | 01-01-1984      | 01-01-2079 |
| 999887777                  | 4       | 01-01-1985      | 01-01-2079 |
| 987654321                  | 4       | 01-01-1982      | 01-01-2079 |
| 666884444                  | 5       | 01-01-1985      | 01-01-2079 |
| 453453453                  | 5       | 01-01-1985      | 01-01-2079 |
| 987987987                  | 4       | 01-01-1985      | 01-01-2079 |
| 888665555                  | 1       | 01-01-1980      | 01-01-2079 |

#### Department

| <u>DNumber</u> | DName          | MgrSSN    | MgrStartDate | FromDate   | ToDate     |
|----------------|----------------|-----------|--------------|------------|------------|
| 1              | Headquarters   | 888665555 | 19-06-1980   | 01-01-1980 | 01-01-2079 |
| 4              | Administration | 987654321 | 01-01-1982   | 01-01-1981 | 01-01-2079 |
| 5              | Research       | 333445555 | 22-05-1984   | 01-01-1982 | 01-01-2079 |

#### DepartmentNbEmp

| DNumber | NbEmp | <u>FromDate</u> | ToDate     |
|---------|-------|-----------------|------------|
| 5       | 4     | 01-01-1980      | 01-01-2079 |
| 4       | 3     | 01-01-1980      | 01-01-2079 |
| 1       | 1     | 01-01-1980      | 01-01-2079 |

#### ${\bf DeptLocations}$

| <u>DNumber</u> | DLocation | FromDate   | ToDate     |
|----------------|-----------|------------|------------|
| 1              | Houston   | 01-01-1980 | 01-01-2079 |
| 4              | Stafford  | 01-01-1980 | 01-01-2079 |
| 5              | Bellaire  | 01-01-1980 | 01-01-2079 |
| 5              | Sugarland | 01-01-1980 | 01-01-2079 |
| 5              | Houston   | 01-01-1980 | 01-01-2079 |

#### Project

| PNumber | PName           | PLocation | FromDate   | ToDate     |
|---------|-----------------|-----------|------------|------------|
| 1       | ProductX        | Bellaire  | 01-01-1980 | 01-01-2079 |
| 2       | ProductY        | Sugarland | 01-01-1980 | 01-01-2079 |
| 3       | ProductZ        | Houston   | 01-01-1980 | 01-01-2079 |
| 10      | Computerization | Stafford  | 01-01-1980 | 01-01-2079 |
| 20      | Reorganization  | Houston   | 01-01-1980 | 01-01-2079 |
| 30      | Newbenefits     | Stafford  | 01-01-1980 | 01-01-2079 |

#### Controls

| <u>PNumber</u> | DNumber | <u>FromDate</u> | ToDate     |
|----------------|---------|-----------------|------------|
| 1              | 5       | 01-01-1980      | 01-01-2079 |
| 2              | 5       | 01-01-1980      | 01-01-2079 |
| 3              | 5       | 01-01-1980      | 01-01-2079 |
| 10             | 4       | 01-01-1980      | 01-01-2079 |
| 20             | 1       | 01-01-1980      | 01-01-2079 |
| 30             | 4       | 01-01-1980      | 01-01-2079 |

#### WorksOn

| WOINDOIL  |                |       |                 |            |
|-----------|----------------|-------|-----------------|------------|
| SSN       | <u>PNumber</u> | Hours | <u>FromDate</u> | ToDate     |
| 123456789 | 1              | 32.5  | 01-01-1985      | 01-01-2079 |
| 123456789 | 2              | 7.5   | 01-01-1985      | 01-01-2079 |
| 333445555 | 1              | 10    | 01-01-1982      | 01-01-2000 |
| 333445555 | 2              | 10    | 01-01-1982      | 01-01-2002 |
| 333445555 | 3              | 20    | 01-01-2005      | 01-01-2079 |
| 453453453 | 1              | 20    | 01-01-1985      | 01-01-2079 |
| 453453453 | 2              | 20    | 01-01-1985      | 01-01-2079 |
| 666884444 | 3              | 40    | 01-01-1985      | 01-01-2079 |
| 888665555 | 20             | 30.0  | 01-01-1983      | 01-01-2079 |
| 987654321 | 10             | 5.0   | 01-01-1982      | 01-01-2000 |
| 987654321 | 20             | 15.0  | 01-01-1982      | 01-01-2001 |
| 987654321 | 30             | 20.0  | 01-01-1982      | 01-01-2002 |
| 987987987 | 10             | 35.0  | 01-01-1985      | 01-01-2079 |
| 987987987 | 30             | 5.0   | 01-01-1985      | 01-01-2079 |
| 999887777 | 10             | 10.0  | 01-01-1985      | 01-01-2079 |
| 999887777 | 30             | 30.0  | 01-01-1985      | 01-01-2079 |

### Queries

1. Give the name of the managers living currently in Houston

```
select E.FName, E.LName
from Employee E, EmployeeAddress A, Department D
where E.SSN = A.SSN and E.SSN = D.MgrSSN
  and A.City = 'Houston'
  and A.FromDate <= current_date and current_date < A.ToDate
  and D.FromDate <= current_date and current_date < D.ToDate;</pre>
```

2. Give the name of employees working currently in the 'Research' department and having a salary greater or equal than 45000

```
select E.FName, E.LName
from Employee E, EmployeeSalary S, Affiliation A, Department D
where E.SSN = S.SSN and E.SSN = A.SSN and A.DNumber = D.DNumber
and D.DName = 'Research' and S.Salary >= 45000
and S.FromDate <= current_date and current_date < S.ToDate
and A.FromDate <= current_date and current_date < A.ToDate;</pre>
```

3. Give the name of current employees who do not work currently in any department

```
select distinct E.FName, E.LName
  from Employee E, EmployeeLifecycle L
  where E.SSN = L.SSN
    and L.FromDate <= current_date and current_date < L.ToDate
    and not exists (
    select * from Affiliation A
        where E.SSN = A.SSN
        and A.FromDate <= current_date and current_date < A.ToDate );</pre>
```

4. Give the name of the employee(s) that had the highest salary on 1/1/2002

5. Provide the salary and affiliation history for all employees

```
create or replace function minDate(one date, two date)
    returns date
    language plpgsql
    ลร
    $$
       return CASE WHEN one < two then one else two end;
    end;
    $$;
create or replace function maxDate(one date, two date)
    returns date
    language plpgsql
    as
    $$
    begin
        return CASE WHEN one > two then one else two end;
    end;
```

```
$$;
```

6. Give the name of employees and the period of time in which they were supervisors but did not work in any project during the same period

```
--Case 1
select S.SuperSSN, S.FromDate, W1.FromDate as ToDate
from Supervision S, WorksOn W1
where S.SuperSSN = W1.SSN
  and S.FromDate < W1.FromDate and W1.FromDate < S.ToDate
  and not exists ( select * from WorksOn W2 where S.SuperSSN = W2.SSN
                    and S.FromDate < W2.ToDate and W2.FromDate < W1.FromDate )
union
--Case 2
select S.SuperSSN, W1.ToDate as FromDate, S.ToDate
from Supervision S, WorksOn W1
where S.SuperSSN = W1.SSN
 and S.FromDate < W1.ToDate and W1.ToDate < S.ToDate
  and not exists ( select * from WorksOn W2 where S.SuperSSN = W2.SSN
                    and W1.ToDate < W2.ToDate and W2.FromDate < S.ToDate )
union
--Case 3
select S.SuperSSN, W1.ToDate as FromDate, W2.FromDate as ToDate
from Supervision S, WorksOn W1, WorksOn W2
where S.SuperSSN = W1.SSN and S.SuperSSN = W2.SSN and W1.ToDate < W2.FromDate
  and S.FromDate < W1.ToDate and W2.FromDate < S.ToDate</pre>
 and not exists ( select * from WorksOn W3 where S.SuperSSN = W3.SSN
                    and W1.ToDate < W3.ToDate and W3.FromDate < W2.FromDate )
union
--Case 4
select SuperSSN, FromDate, ToDate from Supervision S
where not exists ( select * from WorksOn W where S.SuperSSN=W.SSN
                    and S.FromDate < W.ToDate and W.FromDate < S.ToDate );</pre>
```

7. Give the name of supervisors who had work on a project at some time

```
select distinct E.FName, E.LName
from Employee E, Supervision S, WorksOn W
where E.SSN = S.SuperSSN and E.SSN = W.SSN;
```

8. Give the name of employees and the date they changed their affiliation

```
select distinct E.FName, E.LName, A1.ToDate
from Employee E, Affiliation A1, Affiliation A2
where E.SSN = A1.SSN and E.SSN = A2.SSN
  and A1.ToDate = A2.FromDate and A1.DNumber <> A2.DNumber;
```

9. Give the name of employees and the periods they worked on any project

```
select distinct E.SSN, E.FName, E.LName, F.FromDate, L.ToDate
from Employee E, WorksOn F, WorksOn L
where E.SSN = F.SSN and F.SSN = L.SSN and F.FromDate < L.ToDate
  and not exists (
    select * from WorksOn M</pre>
```

```
where M.SSN = F.SSN
               and F.FromDate < M.FromDate and M.FromDate <= L.ToDate
               and not exists ( select * from WorksOn T1
                                 where T1.SSN = F.SSN
                                   and T1.FromDate < M.FromDate and M.FromDate <= T1.ToDate ) )</pre>
           and not exists (
             select * from WorksOn T2
             where T2.SSN = F.SSN
              and ( ( T2.FromDate < F.FromDate and F.FromDate <= T2.ToDate )
                or ( T2.FromDate <= L.ToDate and L.ToDate < T2.ToDate ) );</pre>
10. Give the history of the maximum salary
         -- First step: Construct intervals during which no salary change occurred
         WITH Instants(Instant) AS (
         select distinct E.FromDate from EmployeeSalary E
                                    union select distinct E.ToDate from EmployeeSalary E ),
             Intervals(FromDate, ToDate) AS (
             select distinct I1.Instant, I2.Instant
             from Instants I1, Instants I2
             where I1.Instant < I2.Instant
               and not exists ( select * from Instants I3
                                where I1.Instant < I3.Instant
                                  and I3.Instant < I2.Instant ) ),
         -- Second step: Compute the maximum salary for these intervals
         TempMax(SalaryMax, FromDate, ToDate) AS (
         select max(E.Salary), I.FromDate, I.ToDate
         from EmployeeSalary E, Intervals I
         where E.FromDate <= I.FromDate and I.ToDate <= E.ToDate
         group by I.FromDate, I.ToDate )
         -- Third step: Coalescing the above table
         select distinct F.SalaryMax, F.FromDate, L.ToDate
         from TempMax F, TempMax L
         where F.FromDate < L.ToDate and F.SalaryMax = L.SalaryMax
          and not exists ( '
             select * from TempMax M
             where M.SalaryMax = F.SalaryMax
                 and F.ToDate < M.FromDate and M.FromDate <= L.FromDate
                 and not exists (
                     select * from TempMax T1
                     where T1.SalaryMax = F.SalaryMax
                       and T1.FromDate < M.FromDate and M.FromDate <= T1.ToDate ) )</pre>
          and not exists (
             select * from TempMax T2
             where T2.SalaryMax = F.SalaryMax
              and ( (T2.FromDate < F.FromDate and F.FromDate <= T2.ToDate )
                        or ( T2.FromDate <= L.ToDate and L.ToDate < T2.ToDate ) ) )
         order by F.FromDate;
11. Give by department the history of the maximum salary
         -- First step: Construct by department the intervals during
         -- which the maximum salary must be calculated.
         WITH Aff_Sal (DNumber, Salary, FromDate, ToDate) AS (
         select distinct A.DNumber, S.Salary,
                         maxDate(S.FromDate, A.FromDate),
                         minDate(S.ToDate, A.ToDate)
```

```
where A.SSN = S.SSN
          and maxDate(S.FromDate, A.FromDate) < minDate(S.ToDate, A.ToDate) ),</pre>
            SalChanges(DNumber, Instant) AS (
                 select distinct DNumber, FromDate from Aff_Sal
                union
                 select distinct DNumber, ToDate from Aff_Sal ),
            SalIntervals(DNumber, FromDate, ToDate) AS (
                select distinct P1.DNumber, P1.Instant, P2.Instant
                from SalChanges P1, SalChanges P2
                where P1.DNumber=P2.DNumber and P1.Instant<P2.Instant
                   and not exists (
                     select * from SalChanges P3
                     where P1.DNumber = P3.DNumber and P1.Instant < P3.Instant
                       and P3.Instant < P2.Instant ) ),
        -- Second step: Compute the maximum salary for the
        -- above periods.
        TempMaxDep(DNumber, MaxSalary, FromDate, ToDate) AS (
        select P.DNumber, max(Salary), P.FromDate, P.ToDate
        from Aff_Sal A, SalIntervals P
        where A.DNumber = P.DNumber
           and A.FromDate <= P.FromDate and P.ToDate <= A.ToDate
        group by P.DNumber, P.FromDate, P.ToDate )
        -- Third step: Coalescing the above table
        select distinct F.DNumber, F.MaxSalary, F.FromDate, L.ToDate
        from TempMaxDep F, TempMaxDep L
        where F.DNumber = L.DNumber and F.MaxSalary = L.MaxSalary
          and F.FromDate < L.ToDate
          and not exists (
            select * from TempMaxDep M
            where F.DNumber = M.DNumber and F.MaxSalary = M.MaxSalary
               and F.ToDate < M.FromDate and M.FromDate <= L.FromDate
               and not exists ( select *
                                from TempMaxDep T1
                                where F.DNumber = T1.DNumber and F.MaxSalary = T1.MaxSalary
                                  and T1.FromDate < M.FromDate and M.FromDate <= T1.ToDate ) )
          and not exists (
            select * from TempMaxDep T2
            where F.DNumber = T2.DNumber and F.MaxSalary = T2.MaxSalary
               and ( ( T2.FromDate < F.FromDate and F.FromDate <= T2.ToDate )
                       or ( T2.FromDate <= L.ToDate and L.ToDate < T2.ToDate ) ) )
        order by F.DNumber, F.FromDate;
12. Give the history of the number of projects of a department
        -- First step: Construct intervals during which the number of
        -- projects of a department does not change
        WITH Instants (DNumber, Instant) AS (
        select distinct DNumber, FromDate from Controls
        select distinct DNumber, ToDate from Controls ),
        Intervals(DNumber, FromDate, ToDate) AS (
        select distinct I1.DNumber, I1.Instant, I2.Instant
        from Instants I1, Instants I2
        where I1.DNumber = I2.DNumber
          and I1.Instant < I2.Instant
```

from Affiliation A, EmployeeSalary S

```
and not exists ( select * from Instants I3
                                     where I1.DNumber = I3.DNumber
                                       and I1.Instant < I3.Instant
                                       and I3.Instant < I2.Instant ) ),
        -- Second step: Compute the number of projects for these intervals
        TempCountDep(DNumber, NbProjects, FromDate, ToDate) AS (
        select I.DNumber, count(C.PNumber), I.FromDate, I.ToDate
        from Controls C, Intervals I
        where C.DNumber = I.DNumber
          and ( C.FromDate <= I.FromDate and I.ToDate <= C.ToDate)</pre>
        group by I.DNumber, I.FromDate, I.ToDate )
        -- Third step: Coalescing the above table
        select distinct F.DNumber, F.NbProjects, F.FromDate, L.ToDate
        from TempCountDep F, TempCountDep L
        where F.DNumber = L.DNumber and F.FromDate < L.ToDate
          and F.NbProjects = L.NbProjects
          and not exists (
             select * from TempCountDep M
            where M.DNumber = F.DNumber and M.NbProjects = F.NbProjects
               and F.ToDate < M.FromDate and M.FromDate <= L.FromDate
               and not exists ( select *
                                from TempCountDep T1
                                where T1.DNumber = F.DNumber and T1.NbProjects = F.NbProjects
                                  and T1.FromDate < M.FromDate and M.FromDate <= T1.ToDate ) )
          and not exists (
             select * from TempCountDep T2
            where T2.DNumber = F.DNumber and T2.NbProjects = F.NbProjects
               and ( ( T2.FromDate < F.FromDate and F.FromDate <= T2.ToDate )
                       or ( T2.FromDate <= L.ToDate and L.ToDate < T2.ToDate ) ) )
        order by F.DNumber, F.FromDate;
13. Give the name of employees and the periods they worked on all projects of their
   department
         -- First step: Construct intervals during which the number of projects
        -- of an employee does not change
        WITH Aff_Cont(SSN, DNumber, PNumber, FromDate, ToDate) AS (
        select distinct A.SSN, A.DNumber, C.PNumber,
                         maxDate(A.FromDate, C.FromDate),
                         minDate(A.ToDate,C.ToDate)
        from Affiliation A, Controls C
        where A.DNumber = C.DNumber
           and maxDate(A.FromDate, C.FromDate) < minDate(A.ToDate, C.ToDate)),
        Aff_Cont_WO(SSN, DNumber, PNumber, FromDate, ToDate) AS (
        select distinct A.SSN, A.DNumber, W.PNumber,
                         maxDate(A.FromDate, W.FromDate),
                         minDate(A.ToDate, W.ToDate)
        from Aff_Cont A, WorksOn W
        where A.PNumber = W.PNumber and A.SSN = W.SSN
          and maxDate(A.FromDate, W.FromDate) < minDate(A.ToDate, W.ToDate) ),</pre>
        ProjChanges(SSN, DNumber, Instant) AS (
        select distinct SSN, DNumber, FromDate from Aff_Cont
        union select distinct SSN, DNumber, ToDate from Aff_Cont
        union select distinct SSN, DNumber, FromDate from Aff_Cont_WO
        union select distinct SSN, DNumber, ToDate from Aff_Cont_WO
```

```
union select SSN, DNumber, FromDate from Affiliation
union select SSN, DNumber, ToDate from Affiliation ),
ProjIntervals(SSN, DNumber, FromDate, ToDate) AS (
select distinct P1.SSN, P1.DNumber, P1.Instant, P2.Instant
from ProjChanges P1, ProjChanges P2
where P1.SSN = P2.SSN
  and P1.DNumber = P2.DNumber and P1.Instant < P2.Instant
 and not exists (
   select * from ProjChanges P3
   where P1.SSN = P3.SSN and P1.DNumber = P3.DNumber
      and P1.Instant < P3.Instant and P3.Instant < P2.Instant ) ),
-- Second step: Compute the number of projects for these intervals
TempUnivQuant(SSN, FromDate, ToDate) AS (
select distinct P.SSN, P.FromDate, P.ToDate
from ProjIntervals P
where not exists (
   select * from Controls C
    where P.DNumber = C.DNumber
      and C.FromDate <= P.FromDate and P.ToDate <= C.ToDate
      and not exists (
        select * from WorksOn W
        where C.PNumber = W.PNumber and P.SSN = W.SSN
          and W.FromDate <= P.FromDate and P.ToDate <= W.ToDate ) )</pre>
-- Third step: Coalescing the above table
select distinct F.SSN, F.FromDate, L.ToDate
from TempUnivQuant F, TempUnivQuant L
where F.SSN = L.SSN and F.FromDate < L.ToDate
  and not exists (
   select * from TempUnivQuant M
   where M.SSN = F.SSN
      and F.ToDate < M.FromDate and M.FromDate <= L.FromDate
      and not exists (
        select * from TempUnivQuant T1
        where T1.SSN = F.SSN
          and T1.FromDate < M.FromDate and M.FromDate <= T1.ToDate ) )
  and not exists (
   select *
   from TempUnivQuant T2
    where T2.SSN = F.SSN
      and ( ( T2.FromDate < F.FromDate and F.FromDate <= T2.ToDate )</pre>
              or ( T2.FromDate <= L.ToDate and L.ToDate < T2.ToDate ) ) )
order by F.SSN, F.FromDate;
```